# Usage of MODA

Dong Li

dxl466@cs.bham.ac.uk School of Computer Science, The University of Birmingham, UK

Date modified: 2016-10-17

In this example we embed parts of the examples from the MODA help page into a single document.

## 1 Module detection

First of all we conduct the experiment on the synthetic dataset which contains two expression profiles  $datExpr1$  and  $datExpr2$  with 500 genes, and each has 20 and 25 samples. Details of data generation can be found in supplementary file of MODA paper [\[1\]](#page-3-0). Basic module detection functions are provided by WGCNA [\[2\]](#page-3-1).

library(MODA)

#### ##

```
data(synthetic)
ResultFolder = 'ForSynthetic' # where middle files are stored
CuttingCriterion = 'Density' # could be Density or Modularity
indication1 = 'X' # indicator for data profile 1
indication2 = 'Y' # indicator for data profile 2
specificTheta = 0.1 #threshold to define condition specific modules
conservedTheta = 0.1#threshold to define conserved modules
##modules detection for network 1
intModules1 <- WeightedModulePartitionDensity(datExpr1,ResultFolder,
                                indicator1,CuttingCriterion)
## ..done.
##modules detection for network 2
intModules2 <- WeightedModulePartitionDensity(datExpr2,ResultFolder,
                                indicator2,CuttingCriterion)
```
## ..done.

which shows how to detect modules using hierecal clustering with the optimal cutting height of dendrogram. The heatmap of correlation matrix of gene expression profile 1 may looks like Figure [1.](#page-1-0) Another package [\[3\]](#page-3-2) has the similar function.

The selection of optimal cutting height for each expression profile would be stored under directory ResultFolder. Take  $datExpr1$  in the synthetic data for example, a file named  $Partitions \cancel{X}.pdf$  may looks like Figure [2.](#page-1-1)

At the same time, each module for each expression profile would be stored as plain text file, with the name indicator from *indicator1* and *indicator2*. Each secondary directory under ResultFolder has the same name of condition name, e.g *indicator2*, used to store differential analysis results.

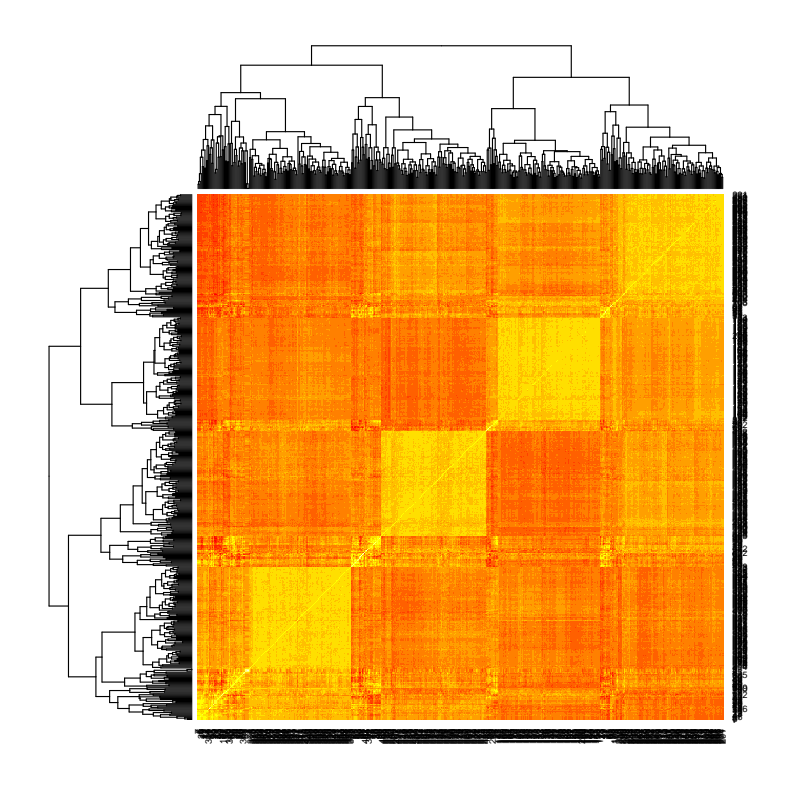

<span id="page-1-0"></span>Figure 1: Correlation matrix of gene expression profile 1.

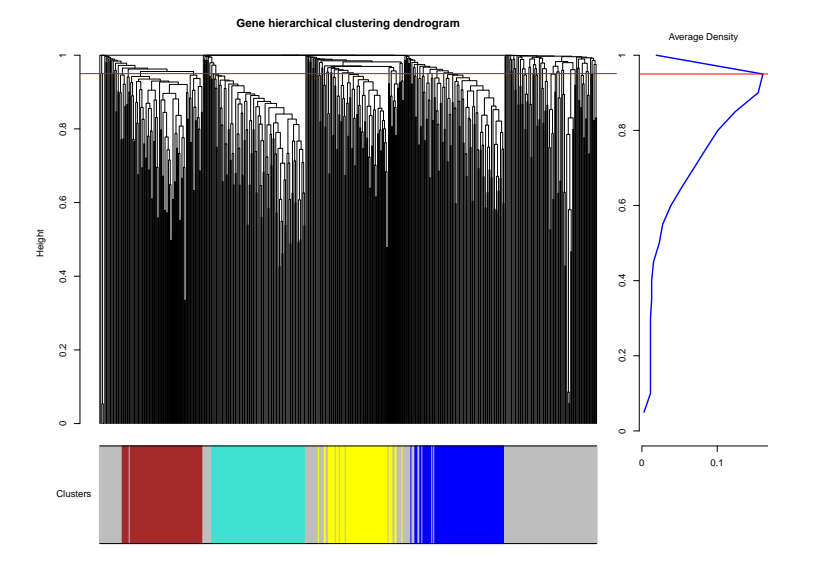

<span id="page-1-1"></span>Figure 2: Maximal partition density based hierarchical clustering for gene expression profile 1.

## 2 Network comparison

After the module detection for background network and all condition-specific networks, we can compare them using following function

CompareAllNets(ResultFolder,intModules1,indicator1,intModules2, indicator2,specificTheta,conservedTheta)

The condition specific networks can be specified by two vectors if there are more. There are three files under the secondary directory named by condition name: two text files of them are condition specific and conserved modules id

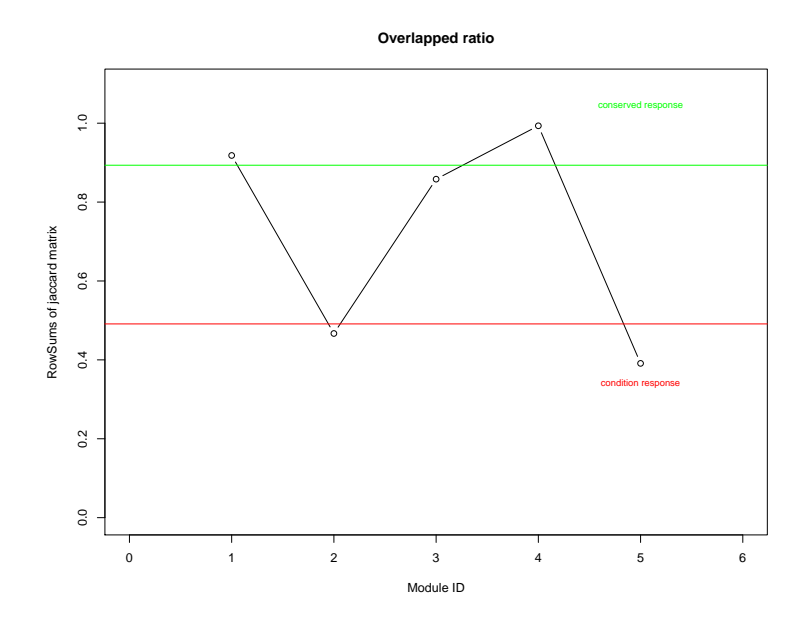

<span id="page-2-0"></span>Figure 3: Overlap degree of modules from two networks.

from background network, and one pdf for showing how to determine these modules by two parameters  $specificTheta$ and conservedTheta based on a Jaccard index matrix. Theoretical details can be found in supplementary file of MODA paper. The figure may looks like Figure [3.](#page-2-0)

#### 3 Biological explanation

Finally we can do gene annotation enrichment analysis with intergative tools like DAVID $^1$  $^1$  or Enrichr $^2$  $^2$ , to see whether a module gene list can be explained by existing biological process, pathways or even diseases.

### 4 Session info

- R version 3.3.1 (2016-06-21), x86\_64-pc-linux-gnu
- Locale: LC\_CTYPE=en\_US.UTF-8, LC\_NUMERIC=C, LC\_TIME=en\_US.UTF-8, LC\_COLLATE=C, LC\_MONETARY=en\_US.UTF-8, LC\_MESSAGES=en\_US.UTF-8, LC\_PAPER=en\_US.UTF-8, LC\_NAME=C, LC\_ADDRESS=C, LC\_TELEPHONE=C, LC\_MEASUREMENT=en\_US.UTF-8, LC\_IDENTIFICATION=C
- Base packages: base, datasets, grDevices, graphics, methods, stats, utils
- Other packages: MODA 1.0.0, knitr 1.14
- Loaded via a namespace (and not attached): AnnotationDbi 1.36.0, Biobase 2.34.0, BiocGenerics 0.20.0, BiocStyle 2.2.0, DBI 0.5-1, Formula 1.2-1, GO.db 3.4.0, Hmisc 3.17-4, IRanges 2.8.0, Matrix 1.2-7.1, RColorBrewer 1.1-2, RSQLite 1.0.0, Rcpp 0.12.7, S4Vectors 0.12.0, WGCNA 1.51, acepack 1.3-3.3, chron 2.3-47, cluster 2.0.5, codetools 0.2-15, colorspace 1.2-7, data.table 1.9.6, doParallel 1.0.10, dynamicTreeCut 1.63-1, evaluate 0.10, fastcluster 1.1.21, foreach 1.4.3, foreign 0.8-67, formatR 1.4, ggplot2 2.1.0, grid 3.3.1, gridExtra 2.2.1, gtable 0.2.0, highr 0.6, igraph 1.0.1, impute 1.48.0, iterators 1.0.8, lattice 0.20-34, latticeExtra 0.6-28, magrittr 1.5, matrixStats 0.51.0, munsell 0.4.3, nnet 7.3-12, parallel 3.3.1, plyr 1.8.4, preprocessCore 1.36.0, rpart 4.1-10, scales 0.4.0, splines 3.3.1, stats4 3.3.1, stringi 1.1.2, stringr 1.1.0, survival 2.39-5, tools 3.3.1

<span id="page-2-1"></span><sup>1</sup>https://david.ncifcrf.gov

<span id="page-2-2"></span><sup>2</sup>http://amp.pharm.mssm.edu/Enrichr

## **References**

- <span id="page-3-0"></span>[1] Dong Li et al. MODA: MOdule Differential Analysis for weighted gene co-expression network bioRxiv 053496 (2016).
- <span id="page-3-1"></span>[2] Langfelder, Peter, and Steve Horvath. WGCNA: an R package for weighted correlation network analysis. BMC bioinformatics 9.1 (2008): 1.
- <span id="page-3-2"></span>[3] Kalinka, Alex T., and Pavel Tomancak. linkcomm: an R package for the generation, visualization, and analysis of link communities in networks of arbitrary size and type. Bioinformatics 27.14 (2011).